## JY:02343402003

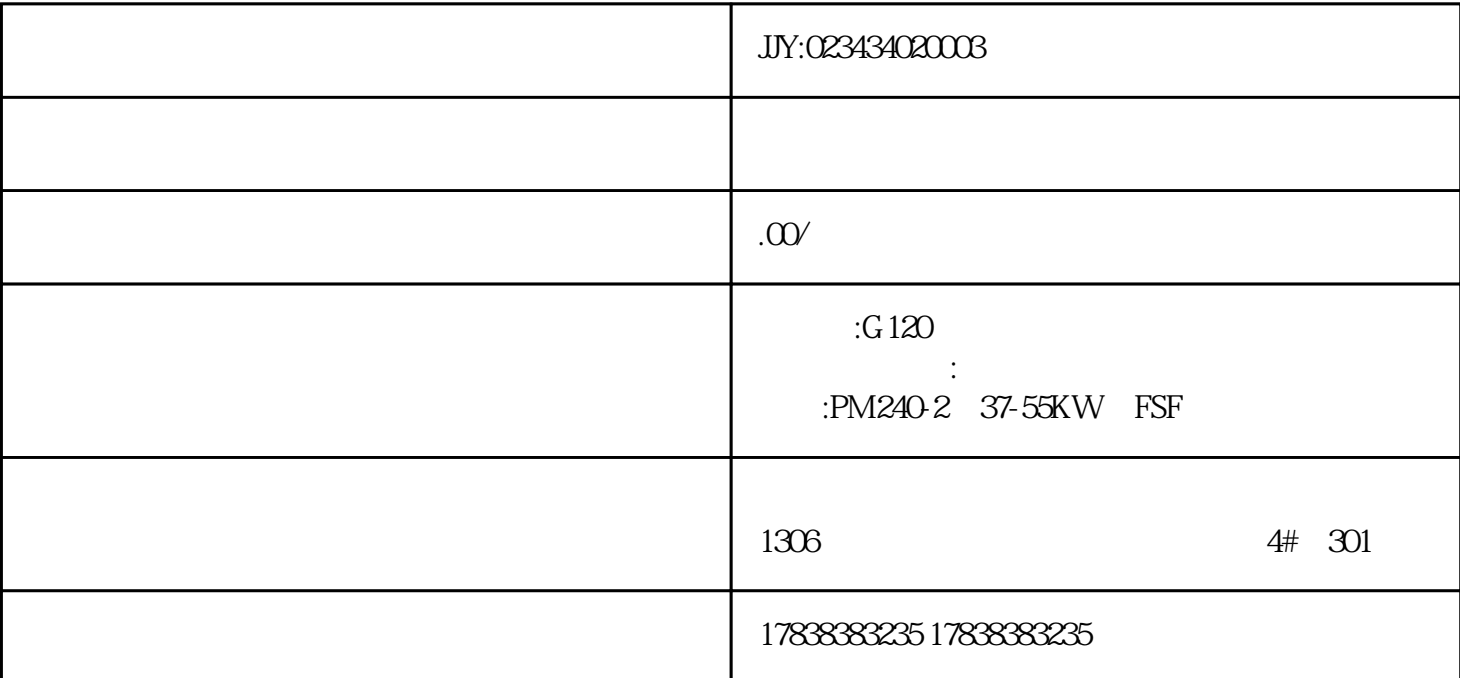

## **S7-30PLC**

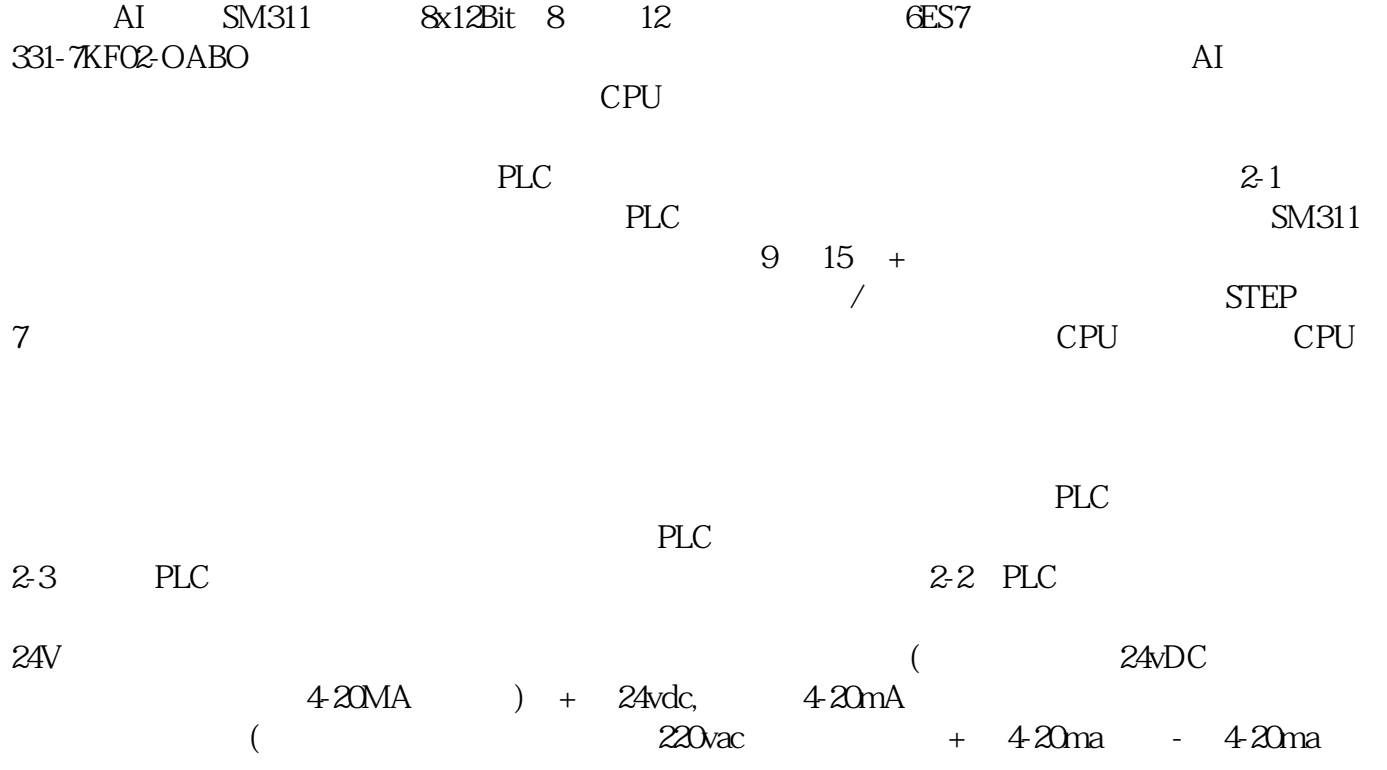

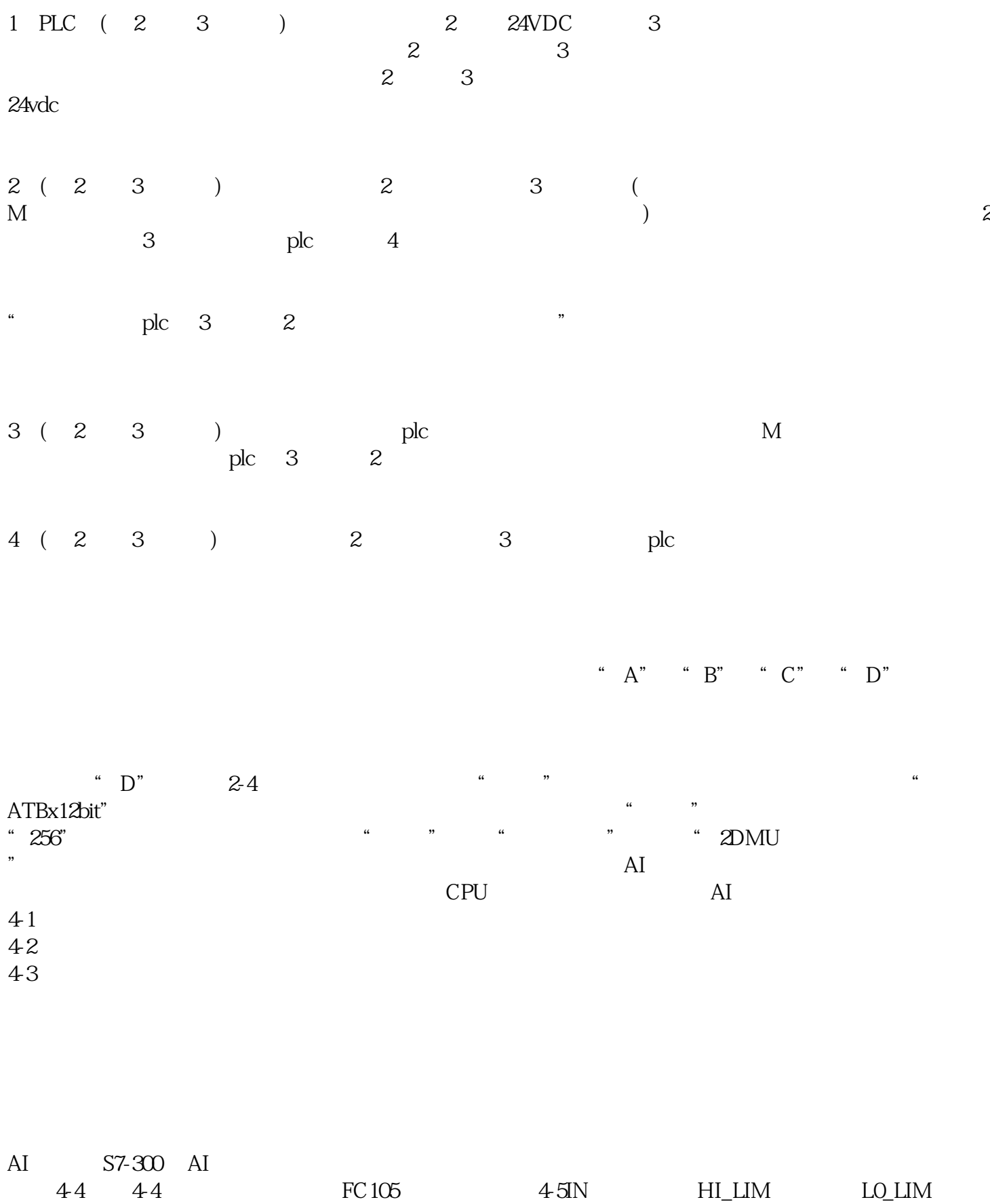

: BIPOLAR : RET\_VAL : OUT: